Allocataires V

caf-fr

Certains organismes me demandent une attestation de quotient familial (Qf) ou de paiements pour calculer certaines aides ou adapter leurs tarifs à ma situation familiale. Sur caf.fr, rien de plus simple !

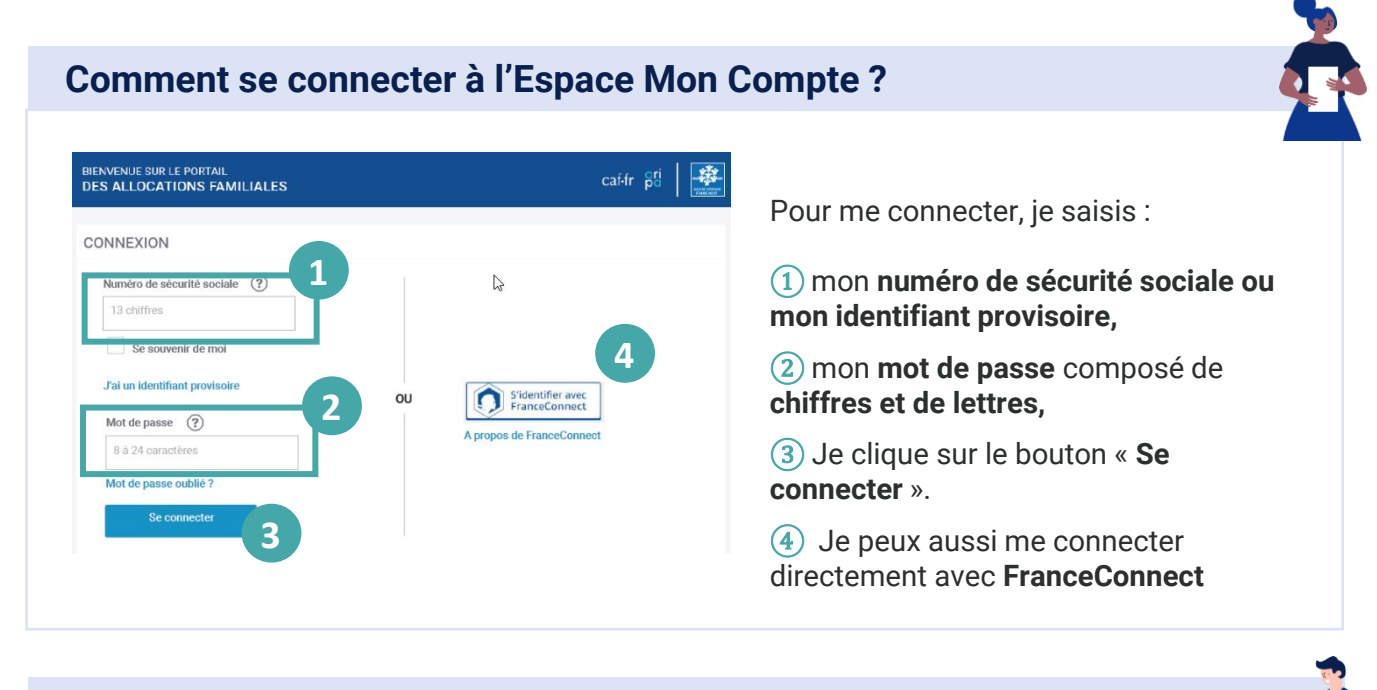

## **Comment télécharger mon attestation ?**

① Dès la page d'accueil de l'Espace Mon Compte, j'accède à la **rubrique « Mes attestations ».**

② Je peux télécharger directement **ma dernière attestation**.

③ En cliquant sur la flèche bleue, je peux choisir l'attestation et la période que je souhaite.

④ Dans la rubrique « Mes attestations », je peux choisir l'**attestation** (paiement ou quotient familial) et la **période souhaitée** (mois en cours ou autre période),

⑤ Je peux ensuite **télécharger**  directement mon attestation sur laquelle figure mon quotient familial ou mes paiements.

**À savoir :** mon numéro allocataire est toujours présent sur l'attestation sous le nom « numéro de dossier ».

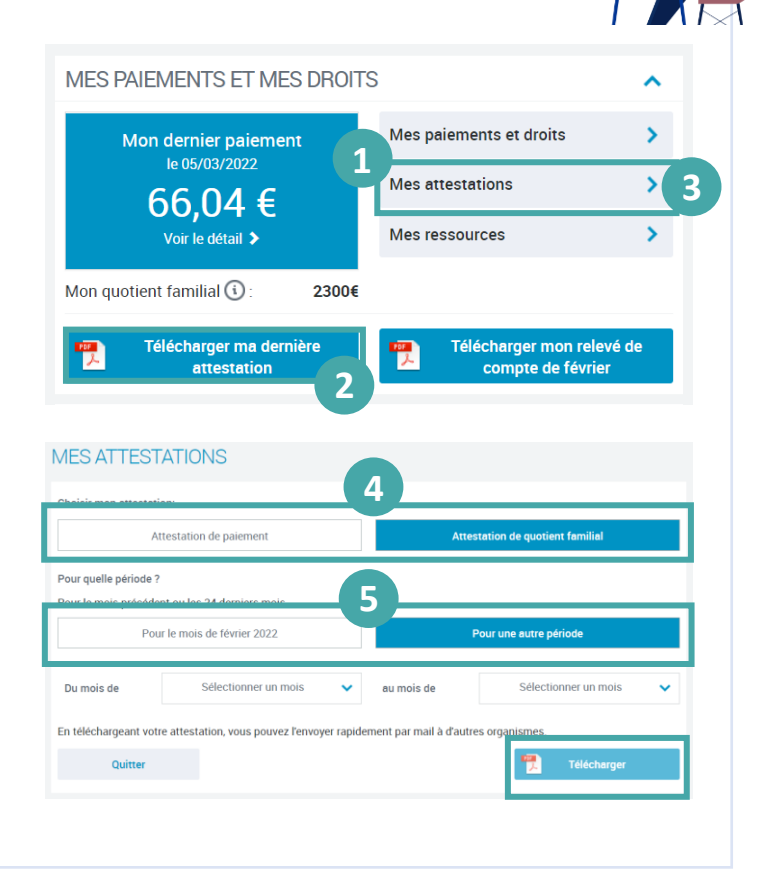